## <<Microsoft SQL Server>>

<<Microsoft SQL Server 2005

- 13 ISBN 9787302143529
- 10 ISBN 7302143528

出版时间:2007-1

Michael Otey

页数:424

字数:570000

PDF

http://www.tushu007.com

## <<Microsoft SQL Server>>

Microsoft SQL Server2005

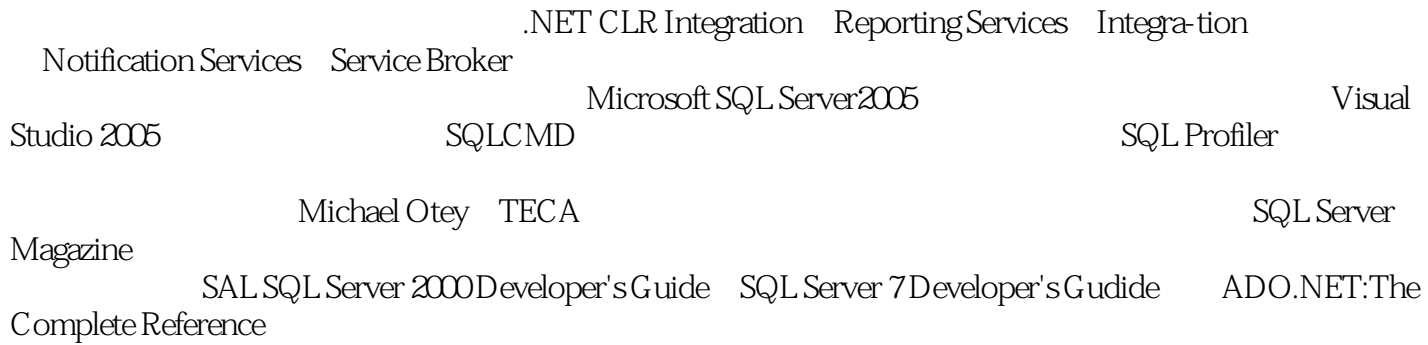

# <<Microsoft SQL Server>>

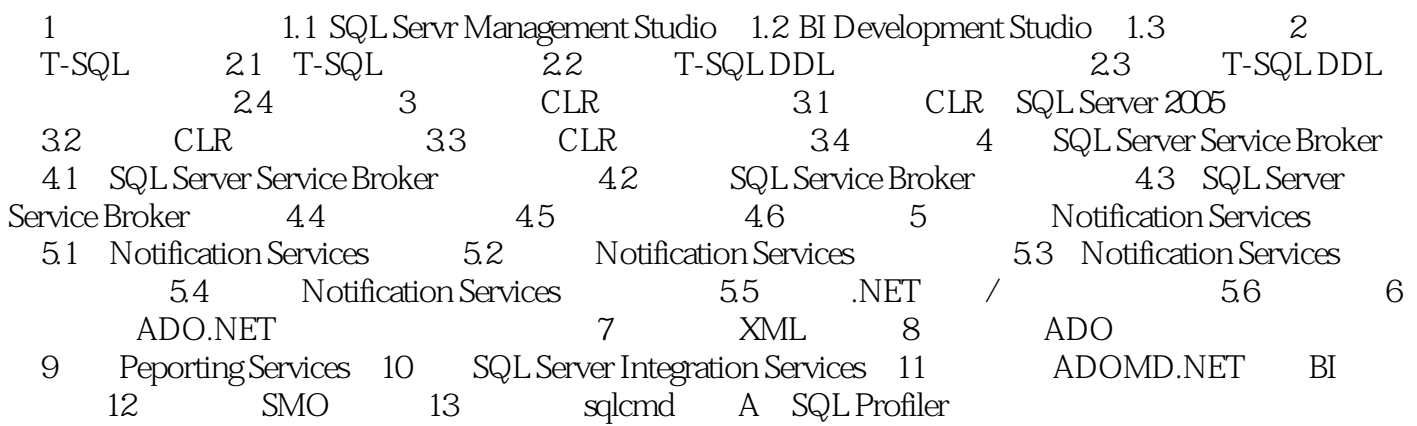

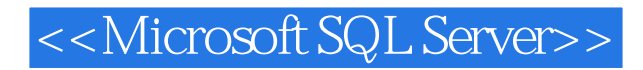

本站所提供下载的PDF图书仅提供预览和简介,请支持正版图书。

更多资源请访问:http://www.tushu007.com